Roll No. ..................................... Total Pages: 16

## **2102**

# **Second Year T.D.C. (Arts, Sc., Com.) EXAMINATION, 2019 ELEMENTARY COMPUTER APPLICATION**

#### Time: Three Hours

### Maximum Marks: 100

#### **INSTRUCTIONS/ निर्देश**

- 1. The test booklet contains total **100** questions. Each question carry **1** (one) marks. प्रश्नपत्र में कुल 100 प्रश्न हैं तथा प्रत्येक प्रश्न 1 अंक का है।
- 2. Candidate shall be required to attempt all **100** questions. सभी 100 प्रश्न हल करने अनिवार्य हैं।
- 3. No negative marking. ऋणात्मक अंक देय नहीं है।
- 4. On receipt of test booklet, the candidate should immediately check it and ensure that it is complete in all respect. Discrepancy, if any, should be reported by the candidate to the invigilator within 10 minutes of receiving the test booklet. छात्र को प्रश्न बुकलेट प्राप्त करते ही सबसे पहले उसके कूल पृष्ठ तथा प्रश्न संख्या जाँच कर ले, यदि प्रश्न पत्र में कोई त्रूटि अथवा कटा-फटा हो, तो तुरन्त पर्यवेक्षक को सुचित करावें।
- 5. The answer sheet is in the form of **OMR** answer sheet. Candidates should blacken the circle corresponding to correct answer. छात्र को सभी प्रश्नों के उत्तर OMR शीट में देने हैं। छात्र को सही उत्तर के कॉलम को नीले /काले पेन से गहरा काला करना है।
- 6. While answering each question, candidate should blacken **OMR** properly with Blue or Black ball pen as per instruction printed on the **OMR** sheet. छात्र को उत्तर देते समय  $\bf OMR$  शीट पर दिये गये निर्देशों को ध्यान में रखते हुए नीले / काले पेन से ही कॉलम को काला करना है।
- 7. For each question only one circle should be blackened. If more than one circle is found marked, the question will be treated unattempted. छात्र को प्रत्येक प्रश्न का उत्तर एक कॉलम में ही काला कर देना है। यदि एक से अधिक काले गोले बनाये तो वह उत्तर नहीं पढ़ा जाएगा।
- 8. Candidate shall be required to deposit **OMR** answer sheet with the invigilator. छात्र को **OMR** शीट उत्तर देने के पश्चात पर्यवेक्षक को जमा करानी अनिवार्य है।

- **1.** What is an operating system?
	- **(A)** Microprocessor
	- **(B)** Software Package
	- **(C)** Memory
	- **(D)** Translator
- **2.** Which is not a quality of information from the following?
	- **(A)** Accuracy
	- **(B)** Completeness
	- **(C)** Conciseness
	- **(D)** Discipline
- **3.** What is the unit of Frequency?
	- **(A)** Hertz
	- **(B)** Watt
	- **(C)** Volt
	- **(D)** Decibal
- **4.** Which of the following is not operating system?
	- **(A)** UNIX
	- **(B)** DOS
	- **(C)** WINDOWS
	- **(D)** OFFICE
- **5.** One byte is equivalent to
	- **(A)** 4 bit
	- **(B)** 10 bit
	- **(C)** 16 bit
	- **(D)** 8 bit
- **6.** Which of the following is not hardware?
	- **(A)** Magnetic tape
	- **(B)** VDLI terminal
	- **(C)** Printer
	- **(D)** Assembler
- **7.** Which is a part of computer?
	- **(A)** Mouse
	- **(B)** Keyboard
	- **(C)** CPU
	- **(D)** All of the above
- 1. ऑपरेटिंग सिस्टम क्या है?
	- (A) माइक्रो प्रोसेसर
	- **(B)** सॉफ्टवेयर पैकेज
	- **(C)** स्मृति
	- **(D)** भाषानुवादक
- **2.** निम्न में से सूचना का कौन सा गुण नहीं है?
	- **(A)** शुद्धता
	- **(B)** पूर्णता
	- **(C)** संक्षिप्तता
	- **(D)** अनुशासन
- 3. आवृत्ति की इकाई क्या है?
	- (A) हट्जी
	- **(B)** वाट
	- **(C)** वोल्ट
	- **(D)** डेसीबल
- **4.** निम्न में से कौनसा ऑपरेटिंग सिस्टम नहीं १?
	- **(A)** यूनिक्स
	- **(B)** डॉस
	- **(C)** विन्डोज
	- **(D)** ऑफिस
- **5.** एक बाइट समतुल्य है
	- $(A)$  4 बिट
	- **(B)** 10 ਕਿਟ
	- $(C)$  16  $\sqrt{8}$
	- **(D)** 8 बिट
- **6.** निम्न में से कौनसा हार्डवेयर नहीं है?
	- (A) चुम्बकीय टेप
	- **(B)** VDLI टर्मिनल
	- **(C)** प्रिन्टर
	- **(D)** एसेम्बलर
- 7. कौनसा कम्प्यूटर का भाग है?
	- **(A)** माऊस
	- **(B)** कीबोर्ड
	- **(C)** सी.पी.यू.
	- **(D)** उपरोक्त सभी

- **8.** Kilo byte is
	- **(A)** Floppy weight
	- **(B)** Memory unit
	- **(C)** Computer speed
	- **(D)** Hard disk speed
- **9.** IC chip is made up of
	- **(A)** Silicon
	- **(B)** Barium
	- **(C)** Thallium
	- **(D)** Uranium
- **10.** One kB is equal to
	- **(A)** 1000 byte
	- **(B)** 100 byte
	- **(C)** 1024 byte
	- **(D)** 360 byte
- **11.** F1 is used for
	- **(A)** Cut
	- **(B)** Help
	- **(C)** Delete
	- **(D)** All of the above
- **12.** What was used in the second generation 12. computer?
	- **(A)** Vacuum tube
	- **(B)** Transistor
	- **(C)** Integrated circuit
	- **(D)** None of these
- 13. The computer size was very large in 13. generation -
	- **(A)** First
	- **(B)** Second
	- **(C)** Third
	- **(D)** Fourth
- **14.** Data can be in the form of
	- **(A)** Analog only
	- **(B)** Digital only
	- **(C)** Both (A) & (B)
	- **(D)** None of these
- 8. किलो बाइट है -
	- **(A)** फ्लॉपी का वजन
	- **(B)** स्मृति की इकाई
	- **(C)** कम्प्यूटर की गति
	- **(D)** हार्डडिस्क की गति
- **9.** आई.सी. चिप बनी होती है
	- **(A)** सिलिकॉन
	- **(B)** बेरियम
	- **(C)** थेलियम
	- **(D)** यूरेनियम
- **10.** एक kB समतुल्य है
	- (A) 1000 बाइट
	- **(B) 100 बाइट**
	- (C) 1024 बाइट
	- (D) 360 बाइट
- **11.** F1 किस काम में आता है
	- (A) कट
	- **(B)** हेल्प
	- **(C)** डिलिट
	- **(D)** उपरोक्त सभी
- **12.** द्वितीय पीढ़ी के कम्प्यूटरों में क्या उपयोग किया गया?
	- (A) वेक्यूम ट्यूब
	- **(B)** ट्रांजिस्टर
	- **(C)** इन्टिग्रेटेड सर्किट
	- **(D)** इनमें से कोई नहीं
	- कम्प्यूटर का आकार बहुत बड़ा किस पीढ़ी में था?
		- **(A)** प्रथम
		- **(B)** द्वितीय
		- **(C)** तृतीय
		- **(D)** चतुर्थ
- **14.** डाटा का रूप हो सकता है
	- (A) केवल एनालॉग
	- **(B)** केवल डिजिटल
	- **(C)** (A) एवं (B) दोनों
	- **(D)** इनमें से कोई नहीं

[2102] Page 3 of 16

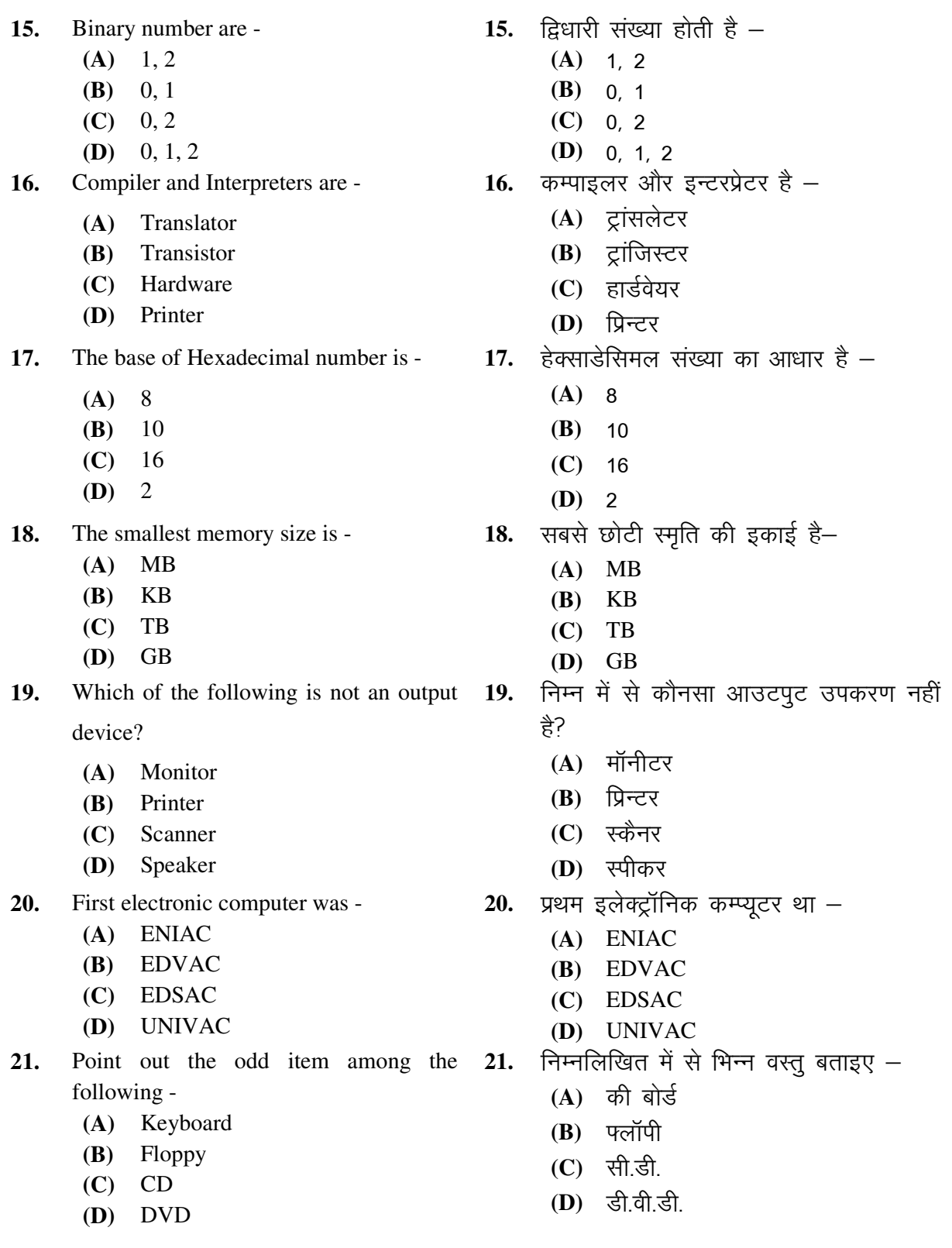

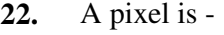

- **(A)** Computer program
- **(B)** A picture stored in memory
- **(C)** The smallest part of picture
- **(D)** None of these

#### **23.** Which is a Programming Language?

- **(A)** C
- **(B)** C++
- **(C)** JAVA
- **(D)** All of the above
- related with computers?
	- **(A)** Machine
	- **(B)** Assembly
	- **(C)** High level
	- **(D)** All of the above
- **25.** A program which infects a disk is called
	- **(A)** Bacteria
	- **(B)** AIDS
	- **(C)** Virus
	- **(D)** Anti-virus
- **26.** Machine language makes use of
	- **(A)** Decimal digits
	- **(B)** Binary digits
	- **(C)** Hexadecimal digits
	- **(D)** Octal digits
- **27.** MS stands for
	- **(A)** Micro System
	- **(B)** Micro Scan
	- **(C)** Micro Software
	- **(D)** Micro Soft
- **28.** A CPU consists of
	- **(A)** ALU only
	- **(B)** CU only
	- **(C)** ALU, CU and Registers
	- **(D)** None of these
- **22.** एक पिक्सल है
	- **(A)** एक कम्प्यूटर प्रोग्राम
	- **(B)** स्मृति में संग्रहित एक चित्र
	- **(C)** एक पिक्चर का सबसे छोटा भाग
	- **(D)** इनमें से कोई नहीं
- 23. निम्न में से कौनसी प्रोग्रामिंग भाषा है?
	- **(A)** C
	- **(B)** C++
	- **(C)** JAVA
	- **(D)** उपरोक्त सभी
- 24. Which of the following language is 24. निम्नलिखित में से कौन सी भाषा कम्प्यूटर से सम्बन्धित है?
	- **(A)** मशीन
	- **(B)** एसेम्बली
	- **(C)** उच्चस्तरीय
	- **(D)** उपरोक्त सभी
	- **25.** ङिस्क को रोग ग्रस्त करने वाला प्रोग्राम कहलाता है $-$ 
		- **(A)** बैक्टीरिया
		- **(B)** एड्स
		- **(C)** वायरस
		- **(D)** एन्टी-वायरस
	- **26.** मशीन भाषा निम्न में से उपयोग करती है
		- **(A)** दशमलव अंकों का
		- **(B)** बाइनरी अंकों का
		- **(C)** हेक्साडेसीमल अंकों का
		- **(D)** ऑक्टल अंकों का
	- **27.** MS का अर्थ है
		- (A) माइक्रो सिस्टम
		- **(B)** माइक्रो स्केन
		- (C) माइक्रो सॉफ्टवेयर
		- **(D)** माइक्रो सॉफ्ट
	- 28. सी.पी.यू के होते हैं
		- (A) केवल ए.एल.य
		- **(B)** केवल सी.यू.
		- **(C)** ए.एल.यू. सी.यू. एवं रजिस्टर
		- **(D)** इनमें से कोई नहीं

[2102] Page 5 of 16

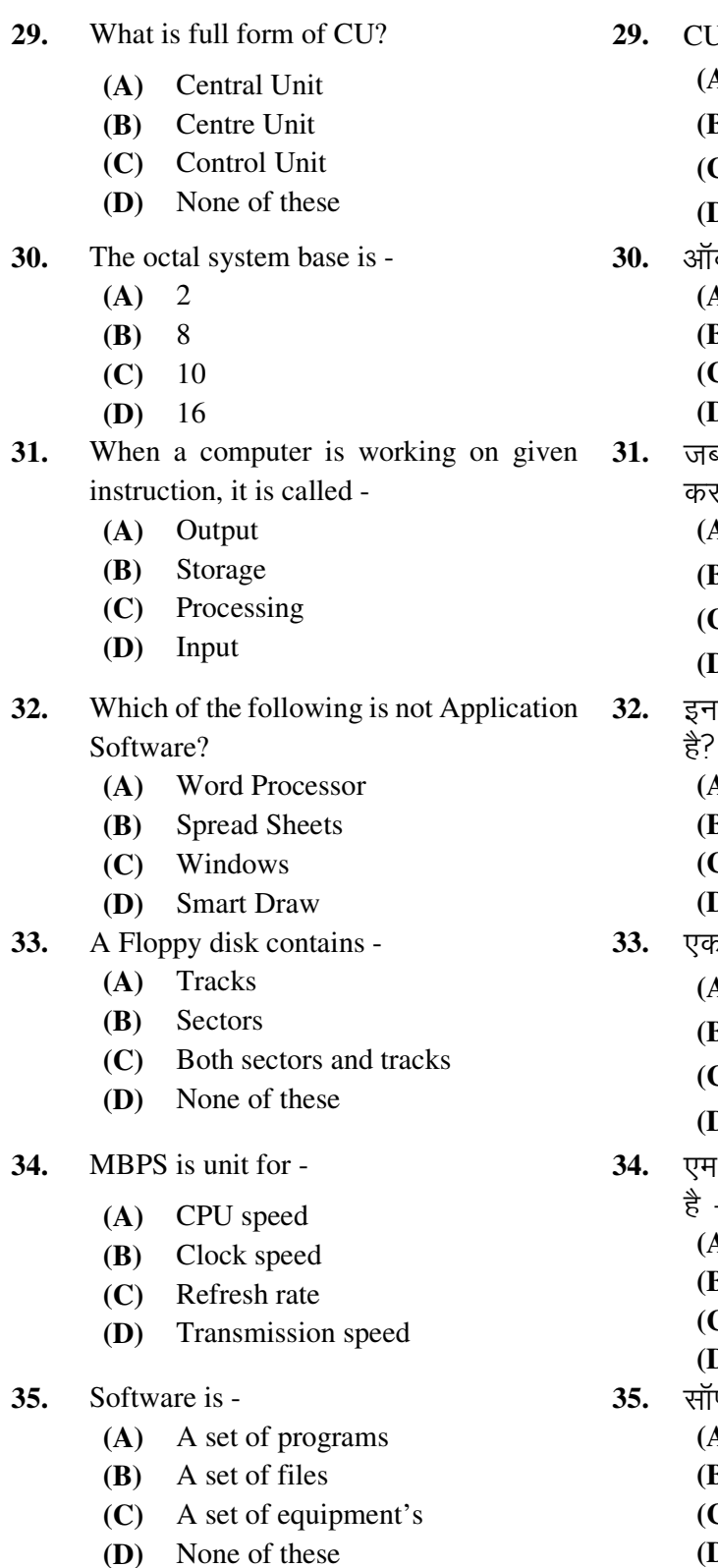

- ) का पूरा नाम क्या है?
	- **(A)** सेन्ट्रल इकाई
	- **B)** सेन्टर इकाई
	- C) कन्ट्रोल इकाई
	- **(b)** इनमें से कोई नहीं
- .<br>क्टल सिस्टम का आधार होता है
	- **(A)** 2
	- **(B)** 8
	- **(C)** 10
	- **(D)** 16
- <sup>इ</sup> एक कम्प्यूटर दिए गए निर्देशन पर कार्य रता है, उसे कहते हैं –
	- **A)** आउटपुट
	- **B)** स्टोरेज
	- C) प्रोसेसिंग
	- **(b)** इनपुट
- ।में से कौन सा एप्लीकेशन सॉफ्टवेयर नहीं हे?
	- **A)** वर्ड प्रोसेसर
	- **B) स्प्रेड शीट**
	- C) विन्डोज़
	- **D)** स्मार्ट ड्रॉ
- ,<br><sub>5</sub> फ्लॉपी डिस्क में होते हैं
	- **(A)** ट्रेक्स
	- **B)** सेक्टर्स
	- C) सेक्टर्स एवं ट्रेक्स दोनों
	- **(b)** इनमें से कोई नहीं
- .बी.पी.एस इकाई का उपयोग किया जात<mark>ा</mark> है  $-$ 
	- **(A)** सी.पी.यू की गति में
	- **(B)** क्लॉक की गति में
	- C) रिफ्रेश दर में
	- 0) ट्रांसमिशन गति में
- फ्टवेयर होता है
	- **(A)** प्रोग्रामों का समुच्चय
	- **B)** फाइलों का समुच्चय
	- C) उपकरणों का समुच्चय
	- **(D)** इनमें से कोई नहीं

[2102] Page 6 of 16

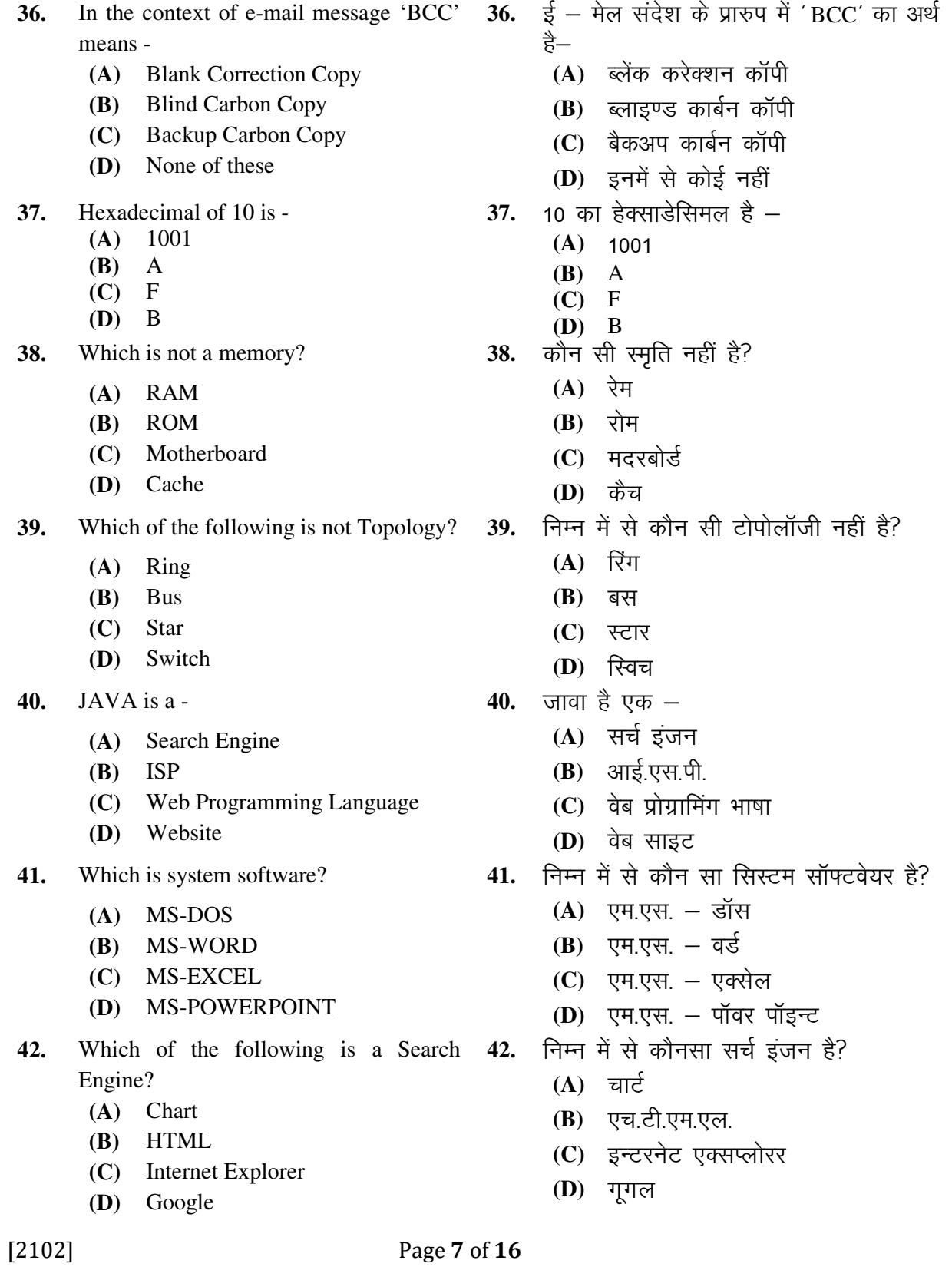

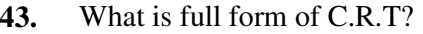

- **(A)** Computer Ray Tube
	- **(B)** Color Ray Tube
	- **(C)** Cathode Ray Tube
	- **(D)** Common Ray tube
- **44.** A computer cannot boot if it does not have -
	- **(A)** Compiler
	- **(B)** Loader
	- **(C)** Assembler
	- **(D)** Operating system
- **45.** PowerPoint file extension is
	- **(A)** .xls
	- **(B)** .ppt
	- **(C)** .doc
	- **(D)** .txt
- **46.** MS-Word file extension is
	- **(A)** .xls
	- **(B)** .ppt
	- **(C)** .doc
	- **(D)** .txt
- **47.** Page available on web are written in
	- **(A)** HTTP
	- **(B)** HTML
	- **(C)** Binary
	- **(D)** BASIC
- **48.** Formula starts in Excel from
	- **(A)** sign
	- $(B)$  + sign
	- $(C)$  = sign
	- **(D)** \* sign
- **49.** Microprocessor is placed on
	- **(A)** Motherboard
	- **(B)** Memory
	- **(C)** Network interface card
	- **(D)** None of these
- **50.** Dot Matrix Printer is
	- **(A)** Impact
	- **(B)** Non- Impact
	- **(C)** Laser
	- **(D)** Thermal
- 43. सी.आर.टी. का पूरा नाम क्या है?
	- (**A**) कम्प्यूटर रे ट्यूब
	- **(B)** कलर रे ट्यूब
	- (C) कैथोड रे ट्यूब
	- **(D)** कॉमन रे ट्यूब
- 44. एक कम्प्यूटर बूट नहीं हो सकता अगर उसमें
	- नहीं है $-$
	- **(A)** कम्पाइलर
	- **(B)** लोडर
	- **(C)** एसेम्बलर
	- **(D)** ऑपरेटिंग सिस्टम
- **45.** पॉवर पॉइन्ट फाइल एक्सटेंशन होता है
	- **(A)** .xls
	- **(B)** .ppt
	- **(C)** .doc
	- **(D)** .txt
- **46.** एम.एस.वर्ड में फाइल का एक्सटेंशन होता
	- है  $-$ 
		- **(A)** .xls
		- **(B)** .ppt
	- **(C)** .doc
	- **(D)** .txt
- **47.** वेब पर उपलब्ध पेज लिखा जाता है
	- **(A)** एच.टी.टी.पी.
	- **(B)** एच.टी.एम.एल
	- **(C)** बाइनरी
	- **(D)** बेसिक
- **48.** एक्सेल में सूत्र प्रारम्भ होता है
	- $(A)$  sign से
	- $(B)$  + sign से
	- $(C)$  = sign से
	- **(D)** \* sign से
- **49.** माइक्रोप्रोसेसर स्थापित किया जाता है
	- (A) मदरबोर्ड पर
	- **(B)** स्मति पर
	- **(C)** नेटवर्क इंटरफेस कार्ड पर
	- **(D)** इनमें से कोई नहीं
- 50. डॉट मेट्रिक्स प्रिन्टर है -
	- (A) इम्पैक्ट
	- (B) नॉन इम्पैक्ट
	- **(C)** लेजर
	- **(D)** थर्मल

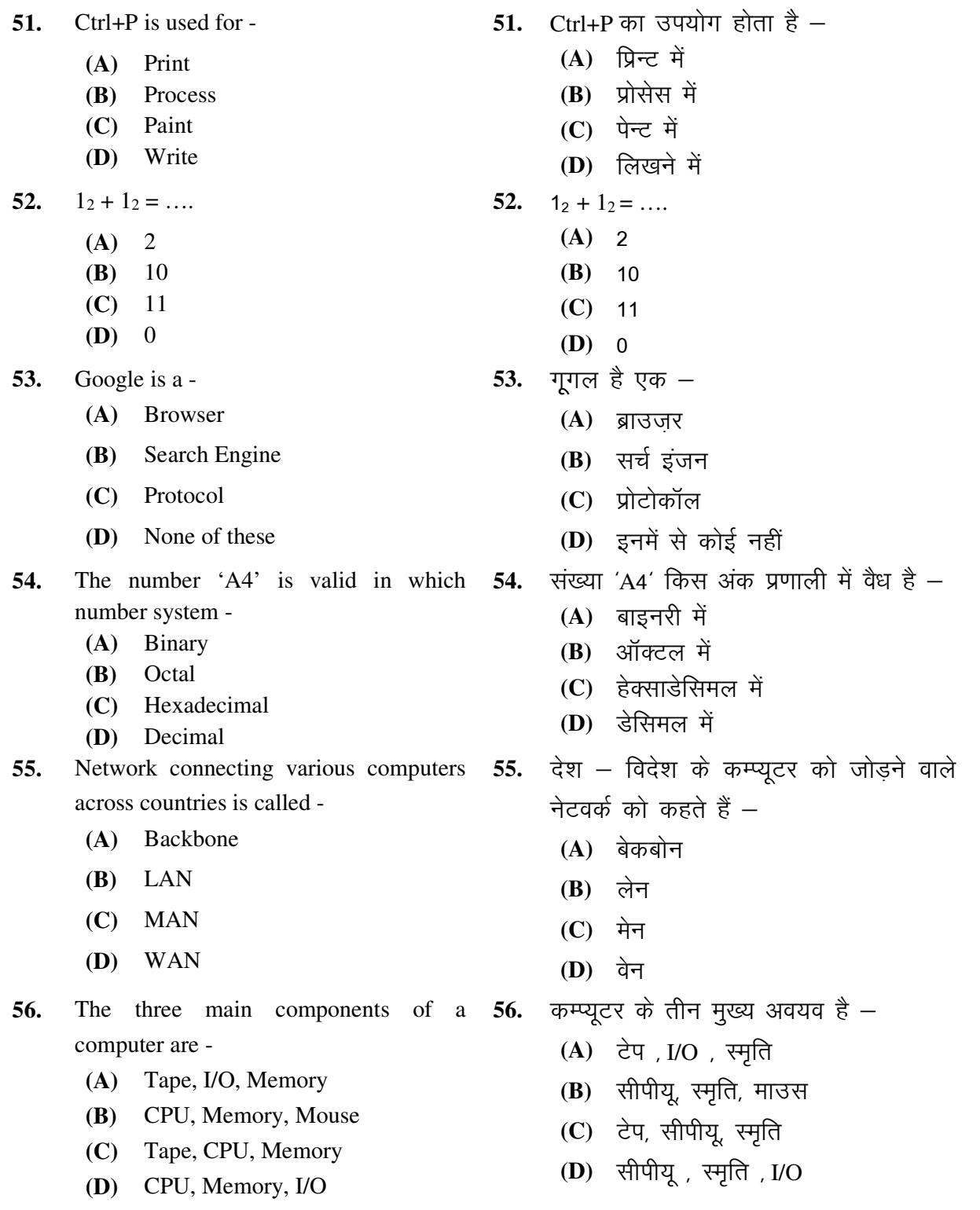

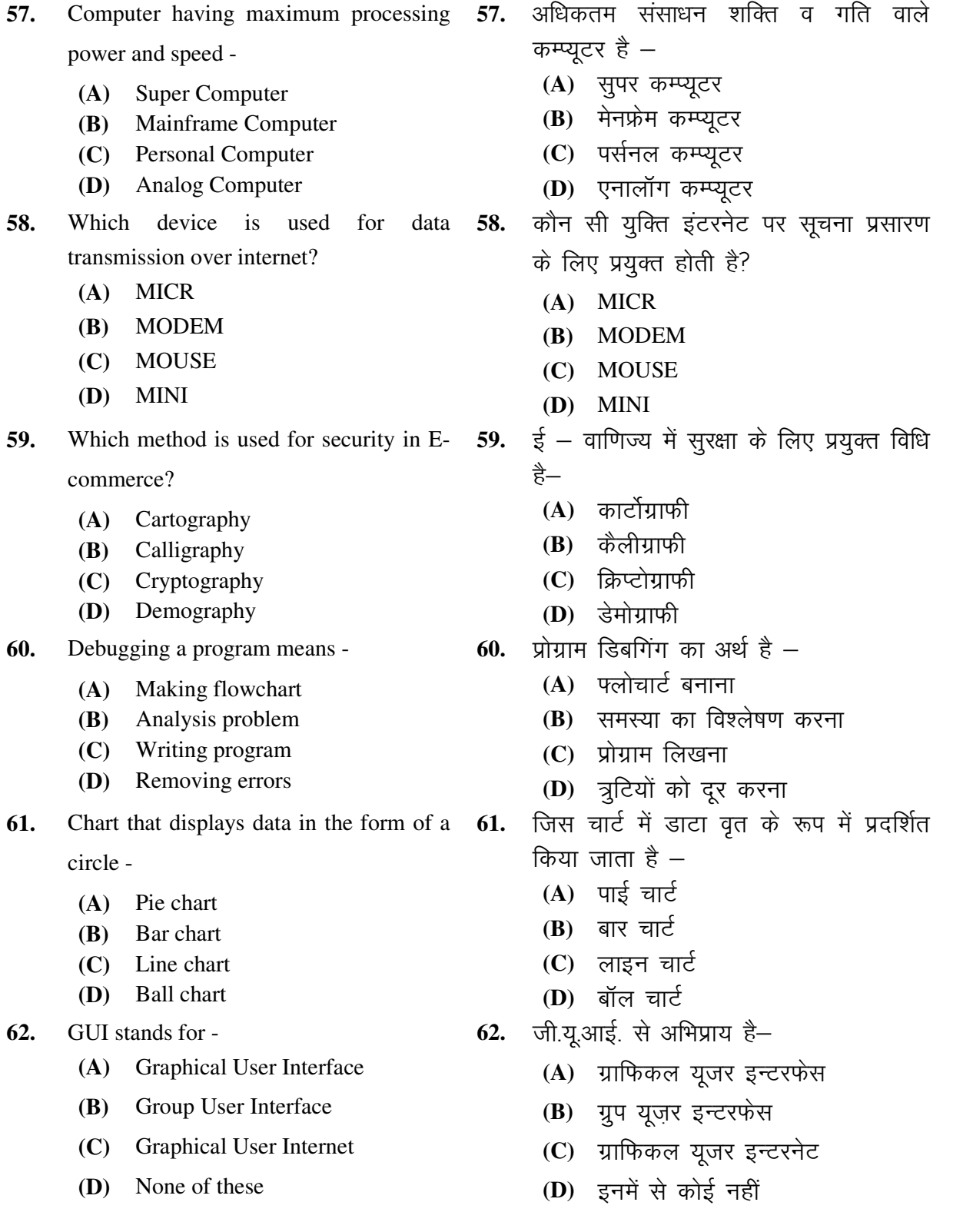

[2102] Page 10 of 16

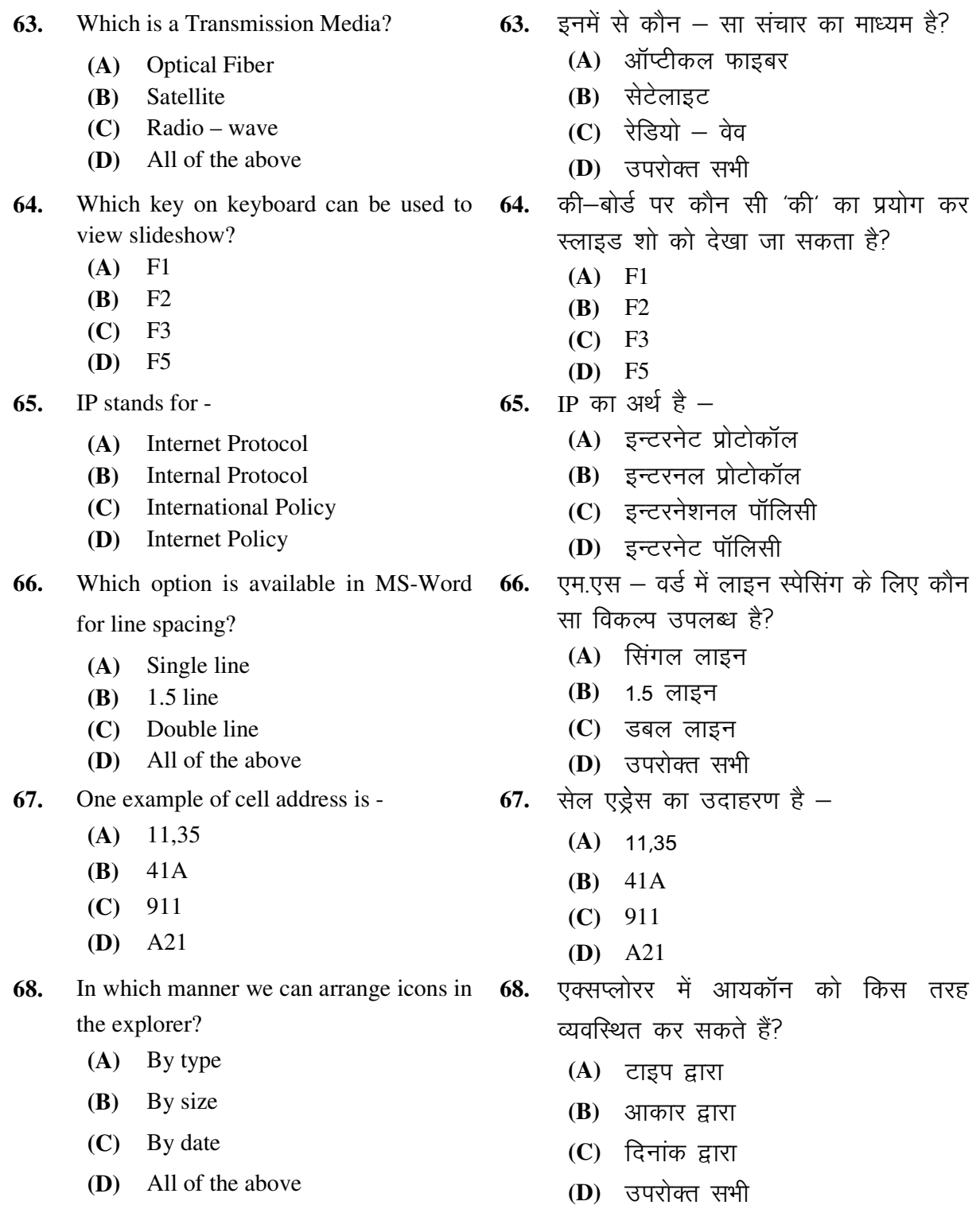

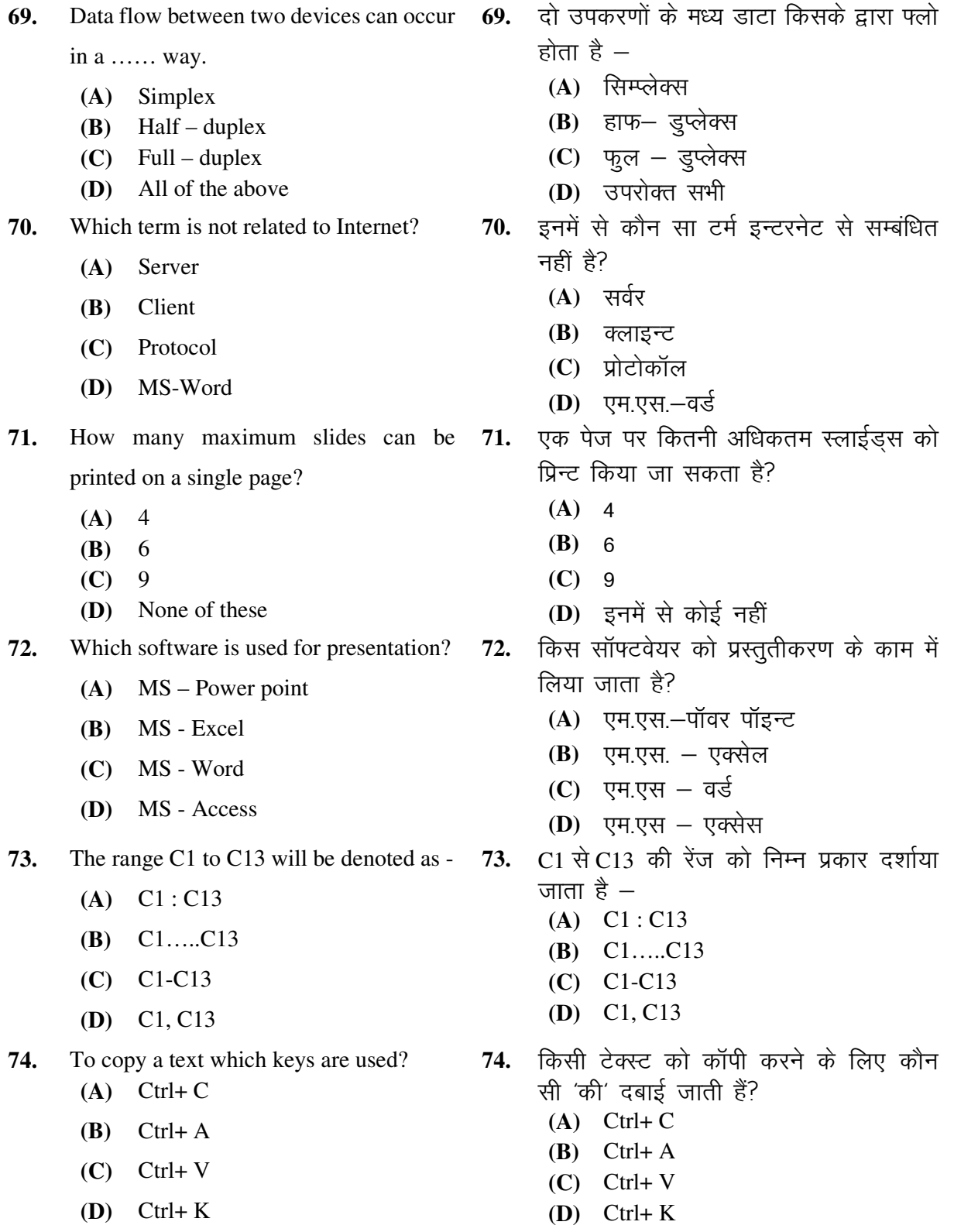

[2102] Page 12 of 16

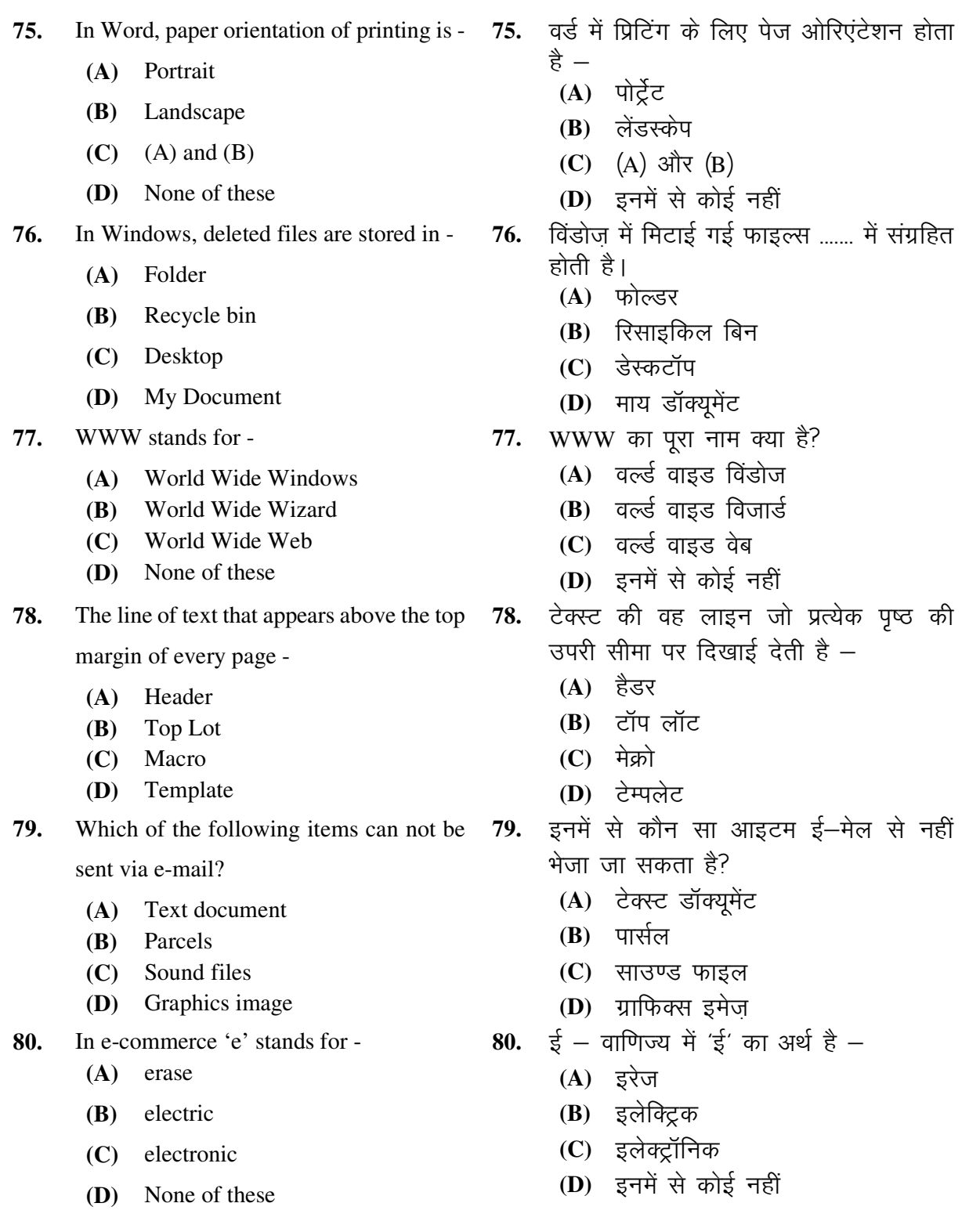

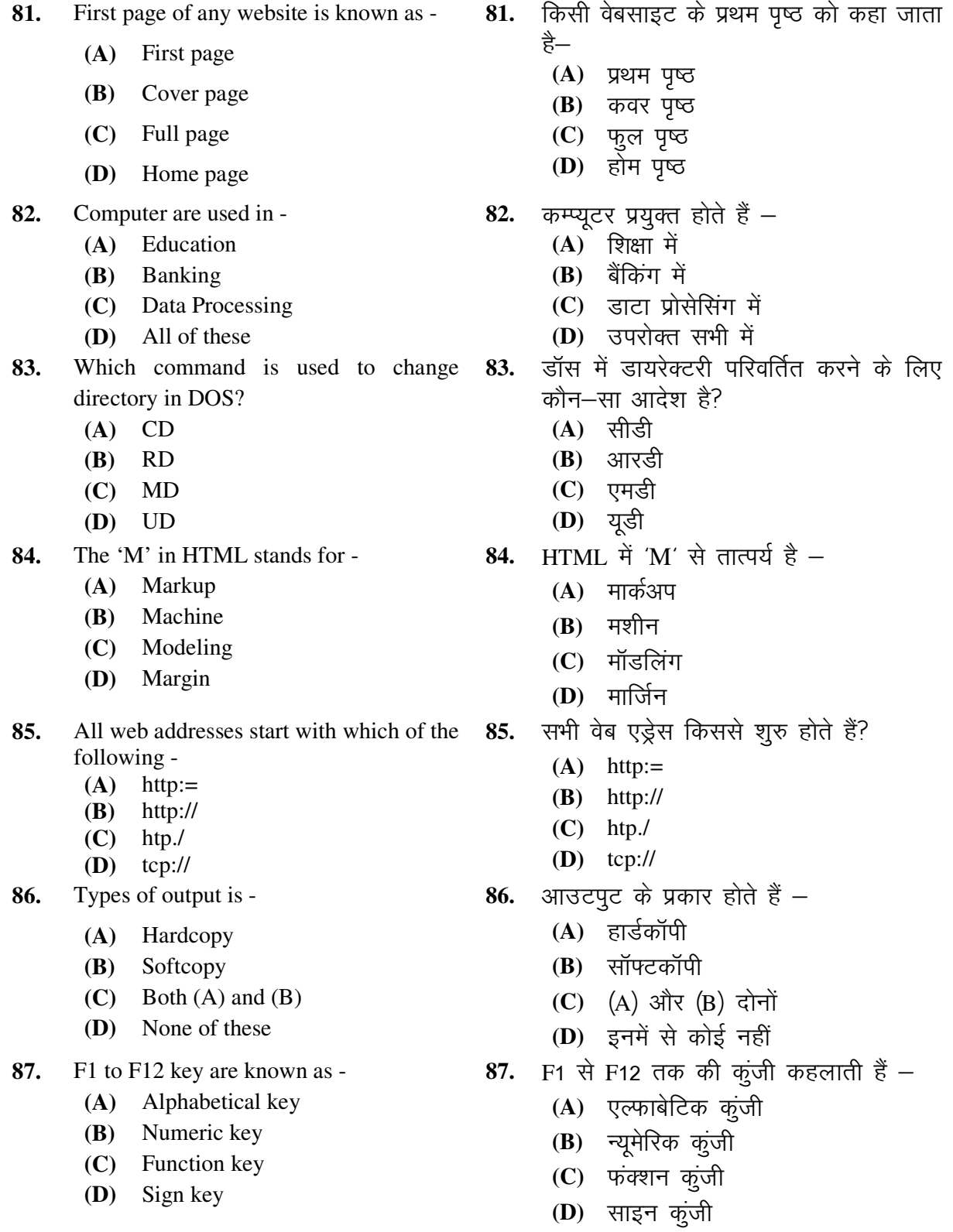

[2102] Page 14 of 16

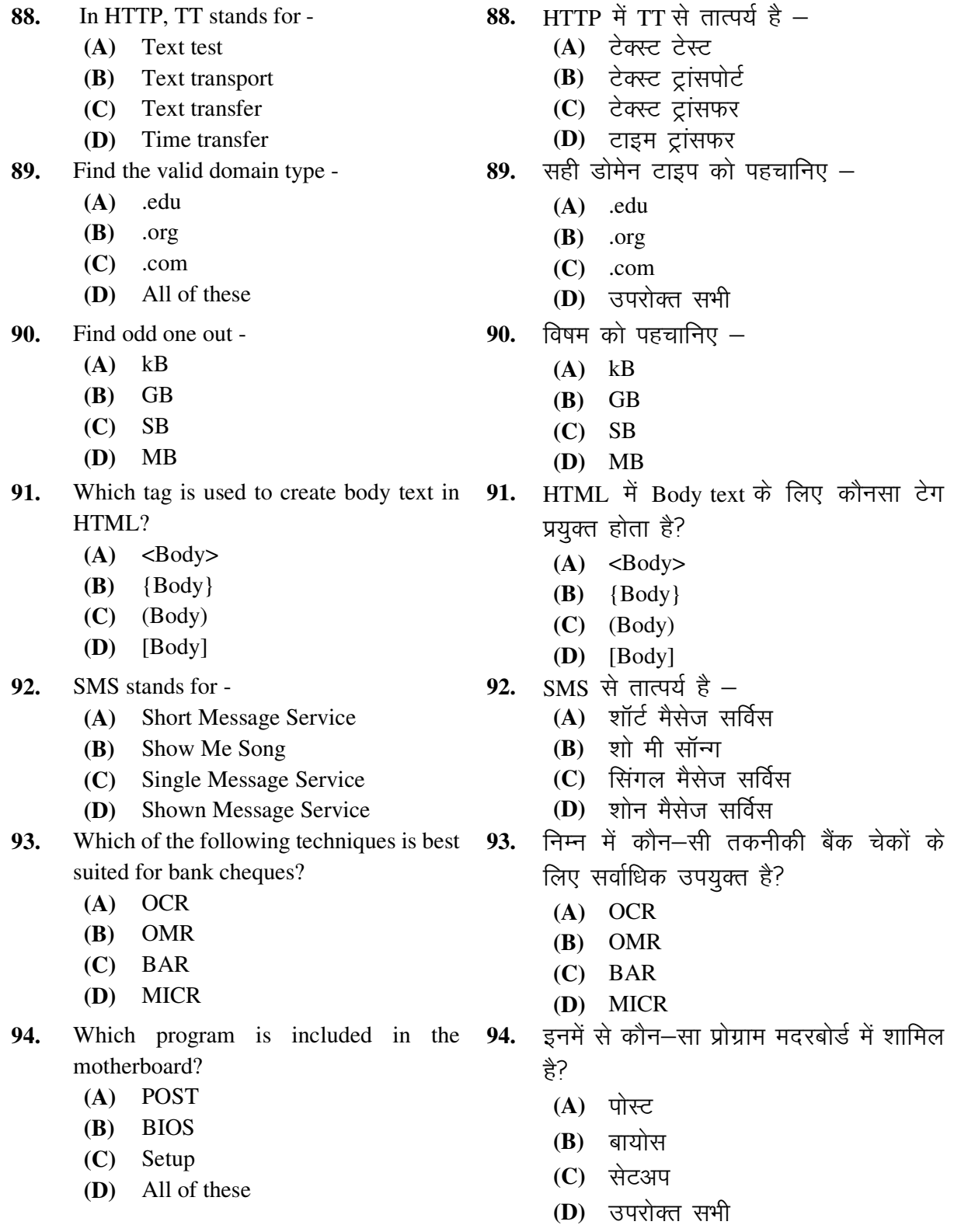

[2102] Page 15 of 16

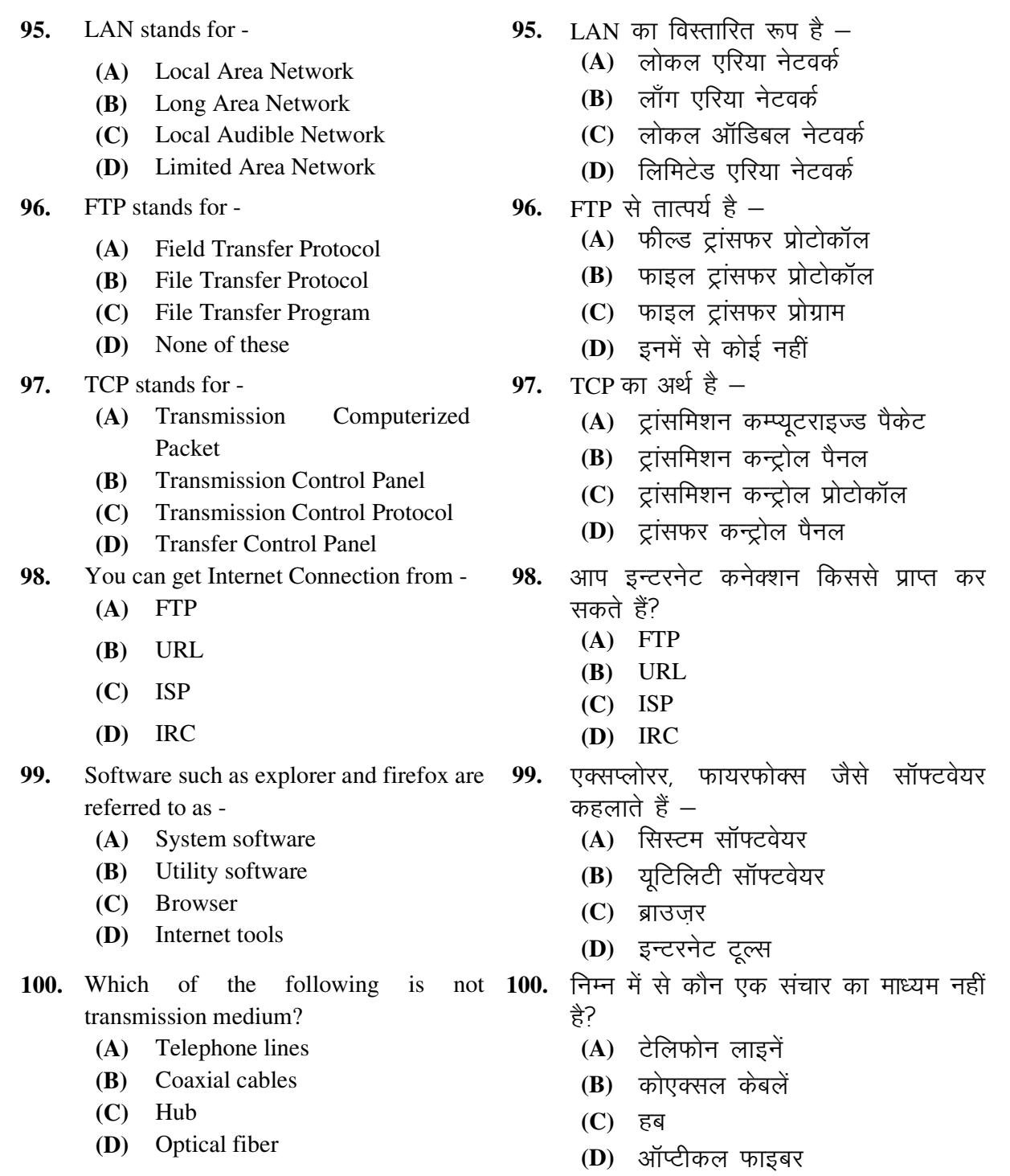

-----------------------------------------